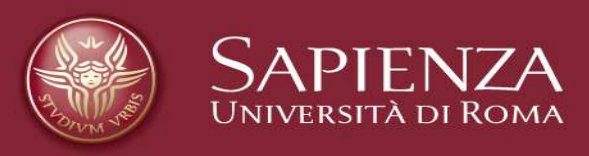

## Tecniche di metamodeling nel CAE per l'ottimizzazione multi-obiettivo

Flavia Campanelli

Principi e Metodologie della Progettazione Meccanica corso tenuto da F. Campana Facoltà di Ingegneria - a.a. 2011-2012

### Tecniche di metamodeling nel CAE per l'ottimizzazione multi-obiettivo

#### **Nuovi argomenti…**

- •Metamodeling  $\rightarrow$  DACE<br>Lesian and Analysis of Computer (Design and Analysis of Computer Experiments)
- •Ottimizzazione multi-obiettivo  $\rightarrow$  frontiera di Pareto
- • Esempio di Progettazione Orientata alla Sicurezza mediante simulazione FEM di un urto frontale

**… in ambiti già noti**

- •Strumenti CAE
- •DOE e superficie di risposta
- •Realizzare la qualità: definizione operativa del requisito sicurezza

### Metamodello: definizione

(noto anche come *modello di previsione, modello surrogato* o *di* approssimazione globale)

Sulla base di esperimenti (numerici o reali) si costruisce un modello matematico che fornisce una **relazione analitica (funzione)**

tra input (variabili di progetto) e output (obiettivo).

### Metamodello: scopo

In questo modo il metamodello fornisce **predizioni** sugli output per combinazioni di input non osservate direttamente e può dunque essere impiegato per successive analisi con <u>notevole riduzione dei tempi di</u> elaborazione.

#### Un esempio di metamodello è già stato presentato nel *pdf*

#### Sup. di Risposta es. applicativo

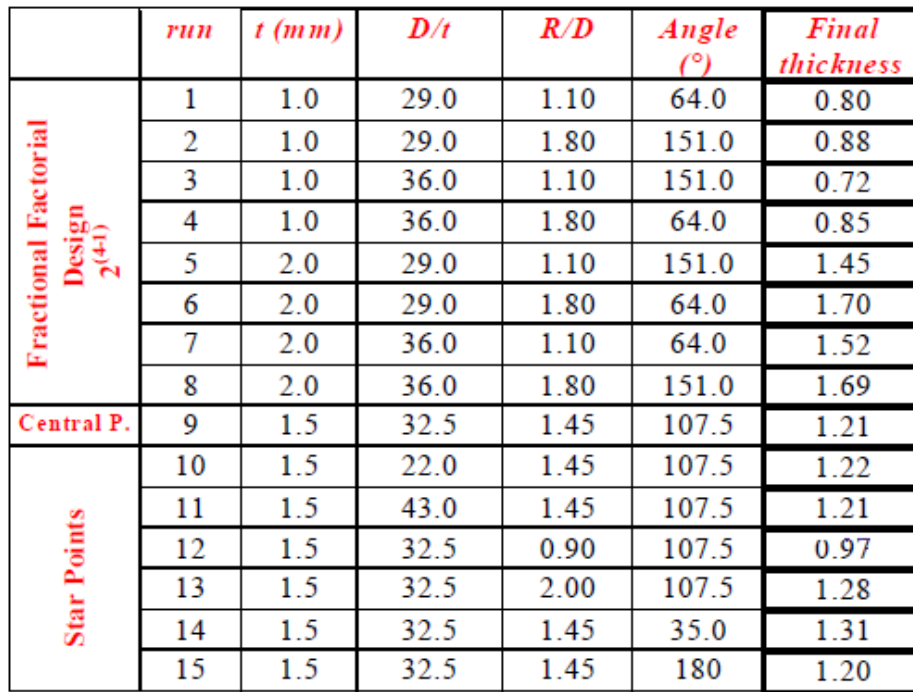

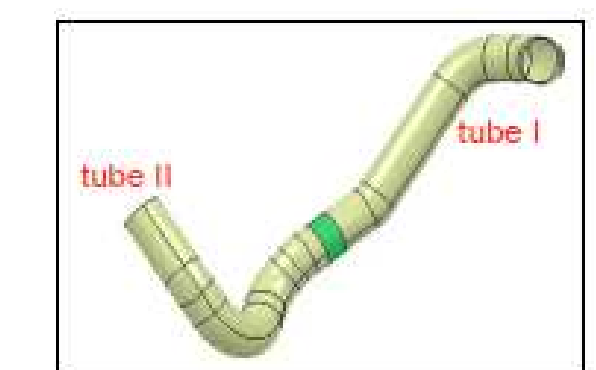

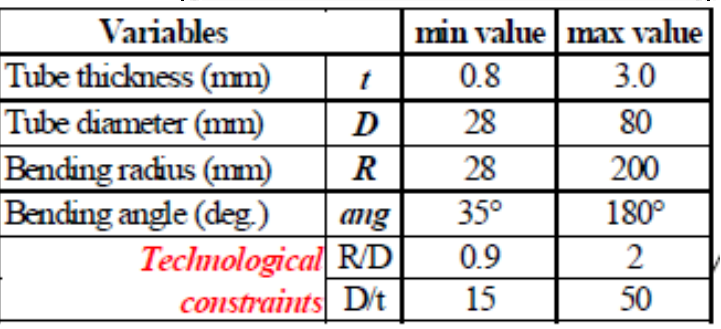

Final thickness =  $0.145 - 0.275 \times 1/(R/D)^2 + 0.807 \times t$ AISI321 not annealed Final thickness =  $0.162 - 0.297*1/(R/D)^2 + 0.769*1$ AISI321 annealed

Questa **superficie di risposta** <sup>è</sup> un **metamodello polinomiale**. **La regressione** <sup>è</sup> **la tecnica di metamodeling** per determinarlo.

Metamodello : campi di applicazione

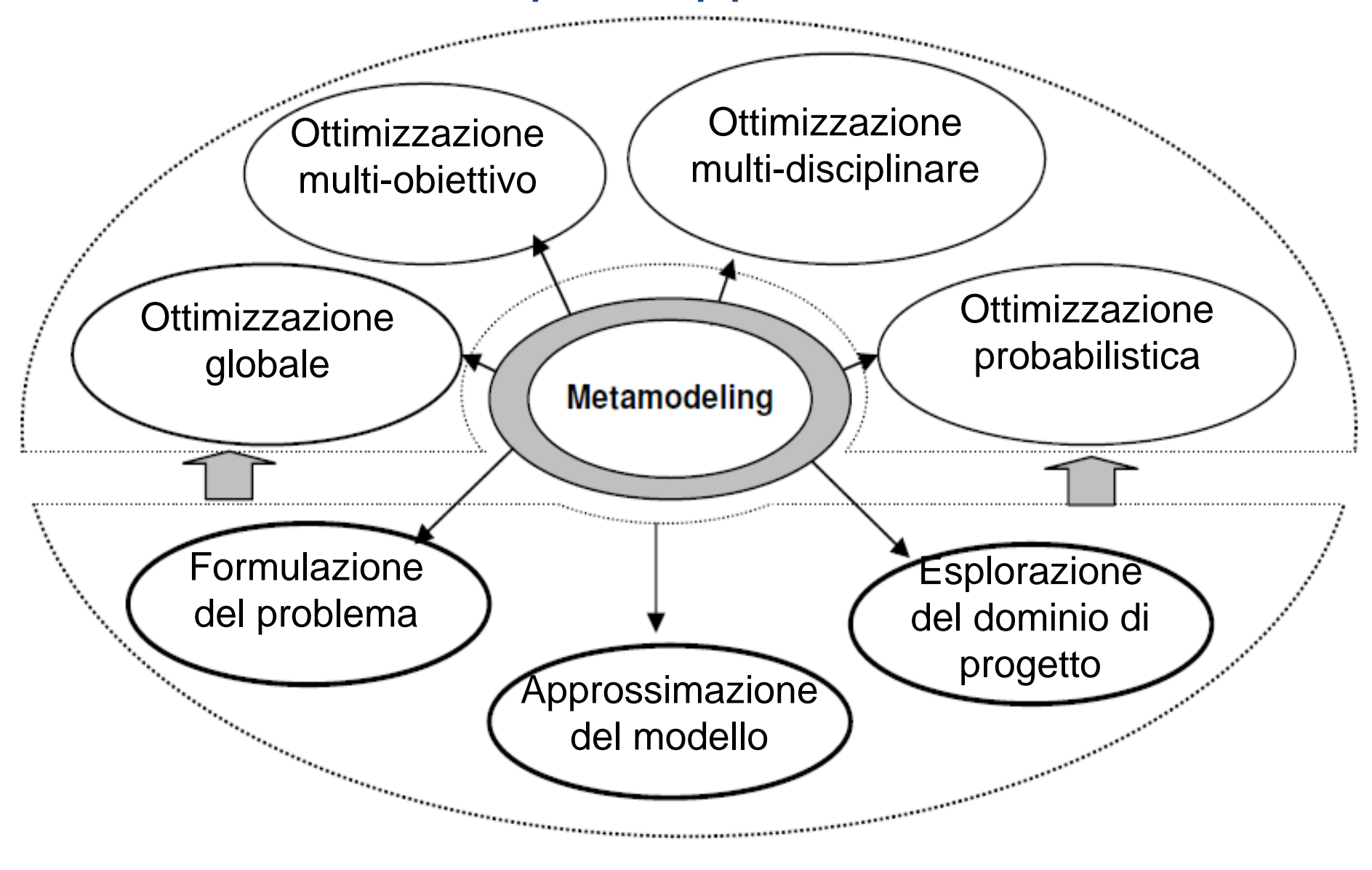

Metamodello : step di costruzione

1. Definizione del problema

Scelta degli output

**Passi** 

nell'a<sup>nsisi</sup>al

Analisi e scelta degli input e dei relativi intervalli di variazione

quanto

 $g_{ij}$ 

superficie di

Visto<br>in:

analoghia

"DOE"

risposta

 $\sigma_{\alpha\beta}$ 

- 2. Scelta del piano di prova (DOE)
- 3. Esecuzione delle simulazioni
- 4. Elaborazione con tecniche di fitting
- 5. Convalida (esecuzione di simulazioni in punti supplementari, test statistici)

## Perché il DACE?

Sostituendo l'esperimento reale con la simulazione numerica vengono meno le ipotesi statistiche sulla natura della funzione obiettivo. Ovvero la risposta non è piùsoggetta a rumore casuale con media nulla.

- La generazione di metamodelli tramite regressione non è più formalmente valida.
- E' stato quindi introdotto il DACE.

### Perché il DACE?

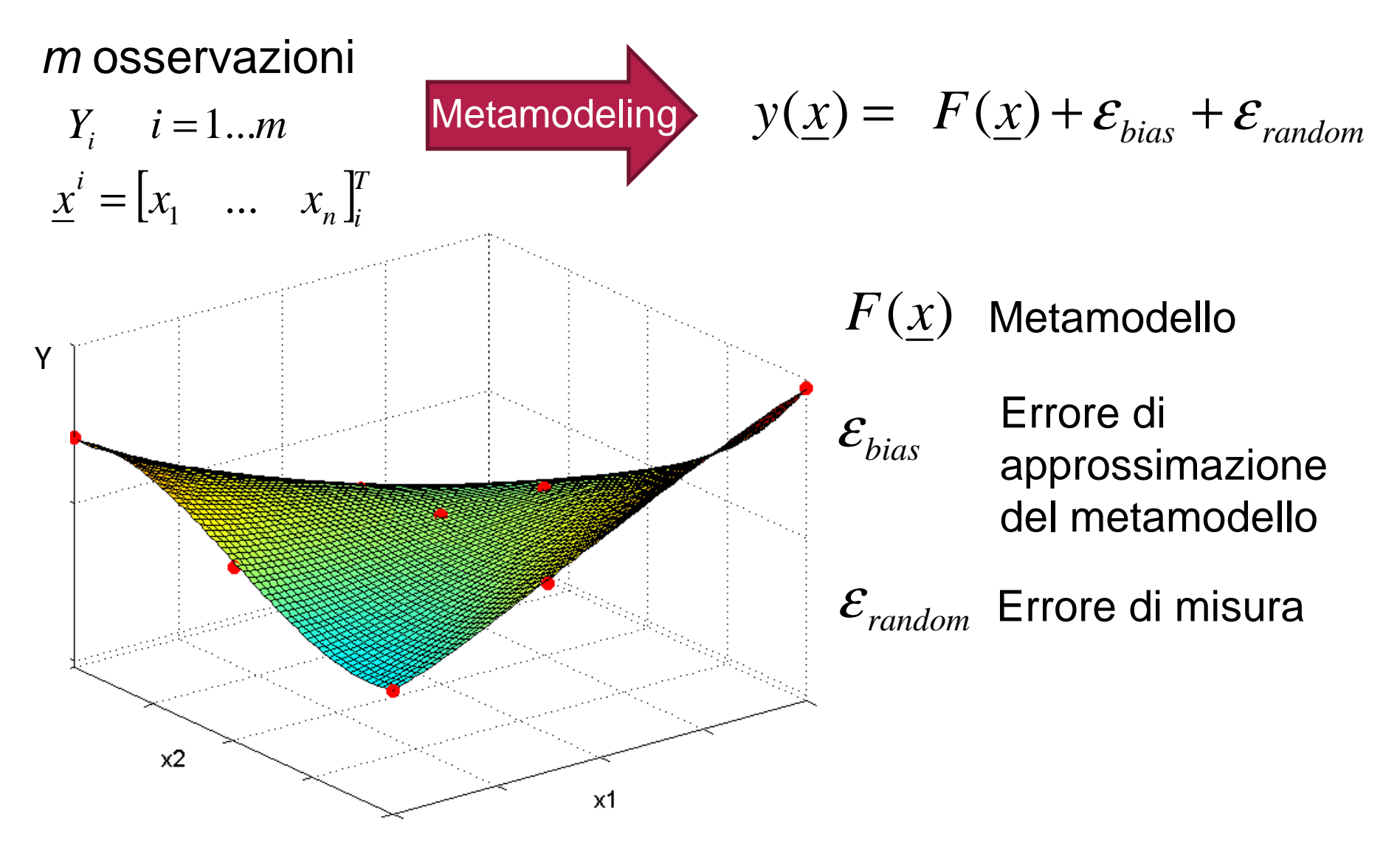

Perché il DACE?

$$
y(\underline{x}) = F(\underline{x}) + \varepsilon_{bias} + \varepsilon_{random}
$$

**I. Le simulazioni numeriche danno output deterministici:** 

$$
\varepsilon_{random} = 0 \qquad \qquad y(\underline{x}) = F(\underline{x}) + \varepsilon_{bias}
$$

**II. Se la simulazione è precisa negli m punti osservati è nota la risposta esatta:** 

$$
\mathcal{E}_{bias} = 0 \qquad \qquad Y_i = F(\underline{x}_i) \quad i = 1,...m
$$

Per output deterministici il metamodello dovrebbe interpolare i punti osservati.

### Perché il DACE?

Visualizzazione grafica di un modello di regressione per y sperimentale – quindi non deterministica

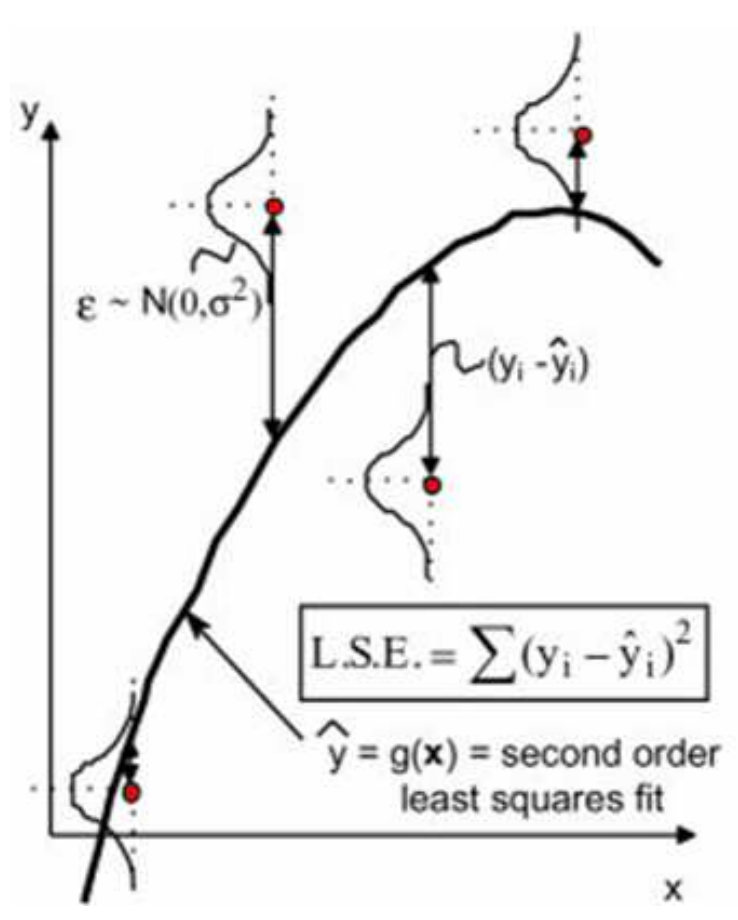

Fonte: T.W.Simpson, J.D.Peplinski, P.N.Koch, J.K.Allen, Metamodels for Computer-based Engineering Design: Survey and recommendations**,**  Engineering with Computers (2001) 17: 129–150.

### Perché il DACE?

La superficie di risposta può essere un polinomio interpolatore se  $m$  è uguale al numero dei coefficienti di regressione (*p*)

In caso di elevato numero di variabili con possibili interazioni reciproche *m* è maggiore di *p* 

Per rendere interpolante il metamodello  $p$  deve crescere aumentando il rischio di oscillazioni (fenomeno di Runge – *come accadeva per le curve di*<br>. Bezier)

Con superfici di risposta polinomiali la descrizione di problemi altamente non lineari e con un elevato numero di variabili è poco accurata

### DACE: definizione"Design and **Analysis** of Computer Experiments"

Insieme di tecniche di metamodeling (campionamento DOE + procedura di fitting) per output deterministici

• Tecniche di campionamento: space filling

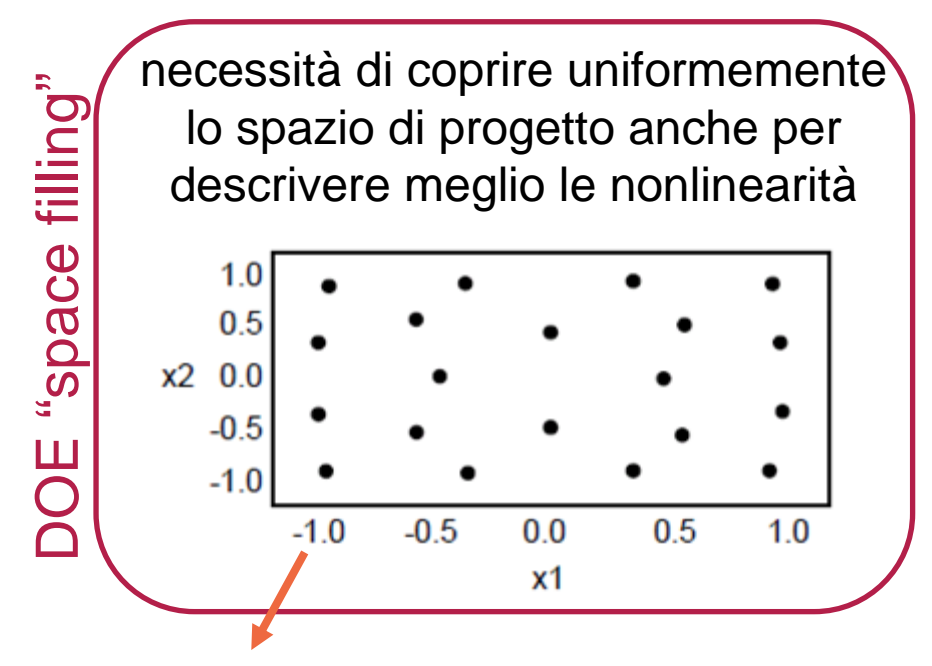

Le variabili sono campionate su più di tre livelli!

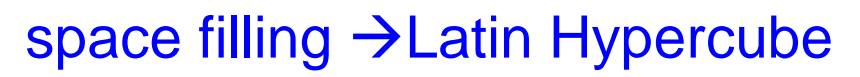

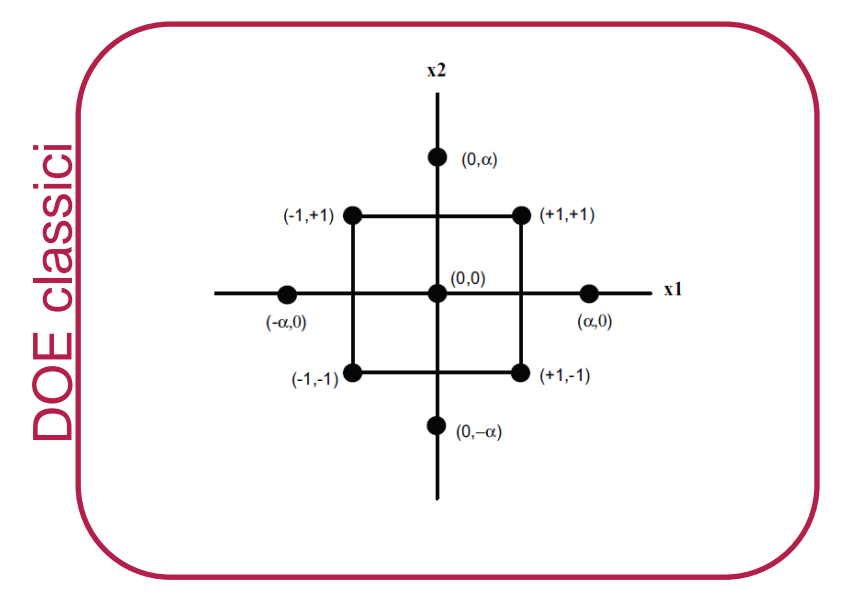

I concetti di blocking, replicazione, e casualizzazione dei piani DOE classici nel DACE non sono più rilevanti

• Le procedure di fitting sono funzione del tipo di metamodello

Per ottenere metamodelli interpolanti, accurati per nonlinearità <sup>e</sup> per problemi ad alto numero di variabili →Kriging

## DACE: metamodello Kriging

Combinazione di due termini:

Uno di regressione classica (di tipo costante, lineare o quadratica...) che descrive landamento globale dell'output in funzione delle variabili.

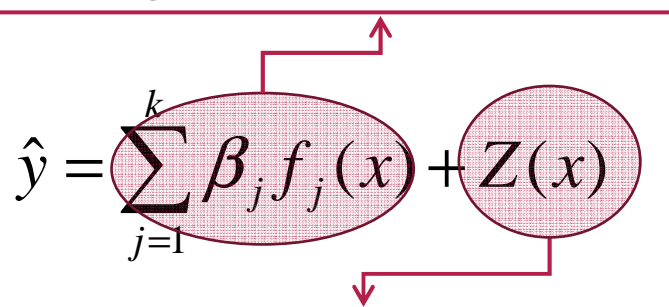

L'altro è una funzione probabilistica che gestisce le deviazioni locali.

 $Z(x)$  esprime la correlazione spaziale tra le variabili, ovvero l'interazione tra le variabili, secondo funzioni del tipo esponenziale della forma:

$$
\Psi = corr[x^{(i)}; x] = \exp\left(-\sum_{j=1}^{n} \theta_j |x_j^{(i)} - x_j|^{p_j}\right)
$$

### DACE: Superficie di risposta polinomiale vs. Kriging

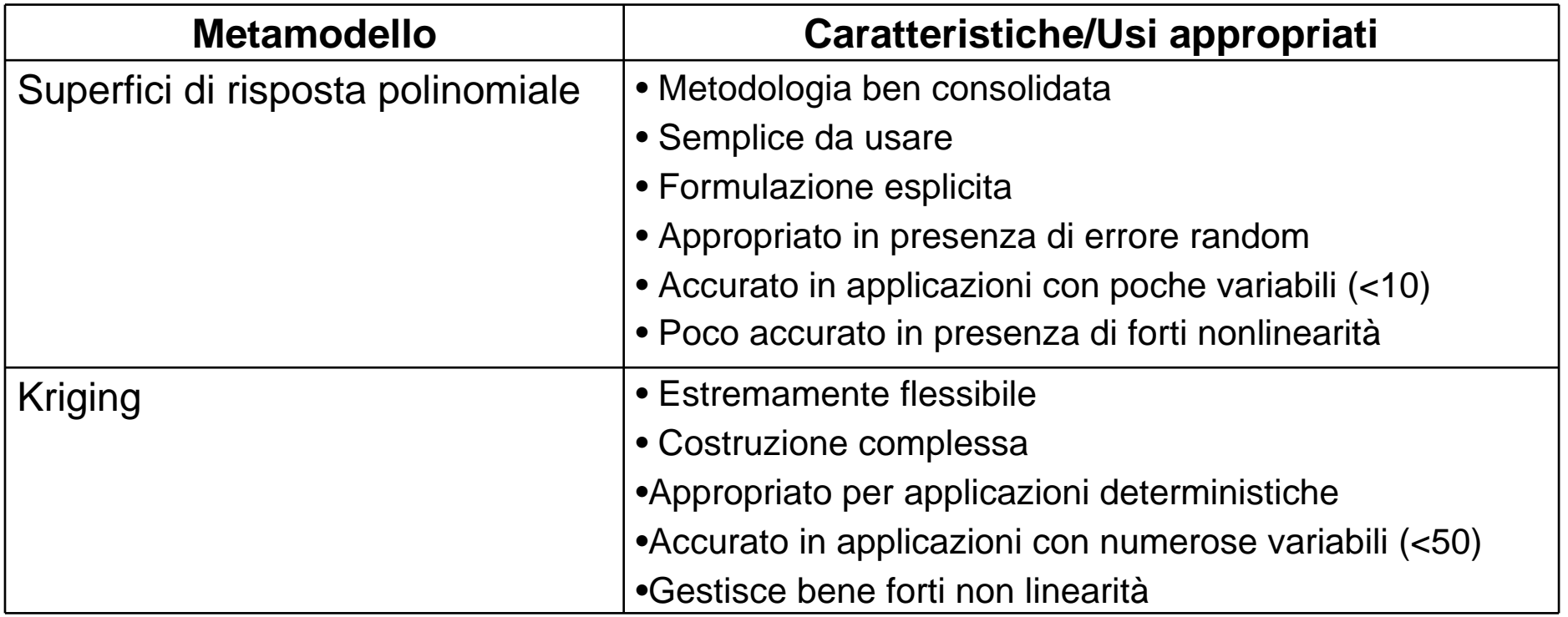

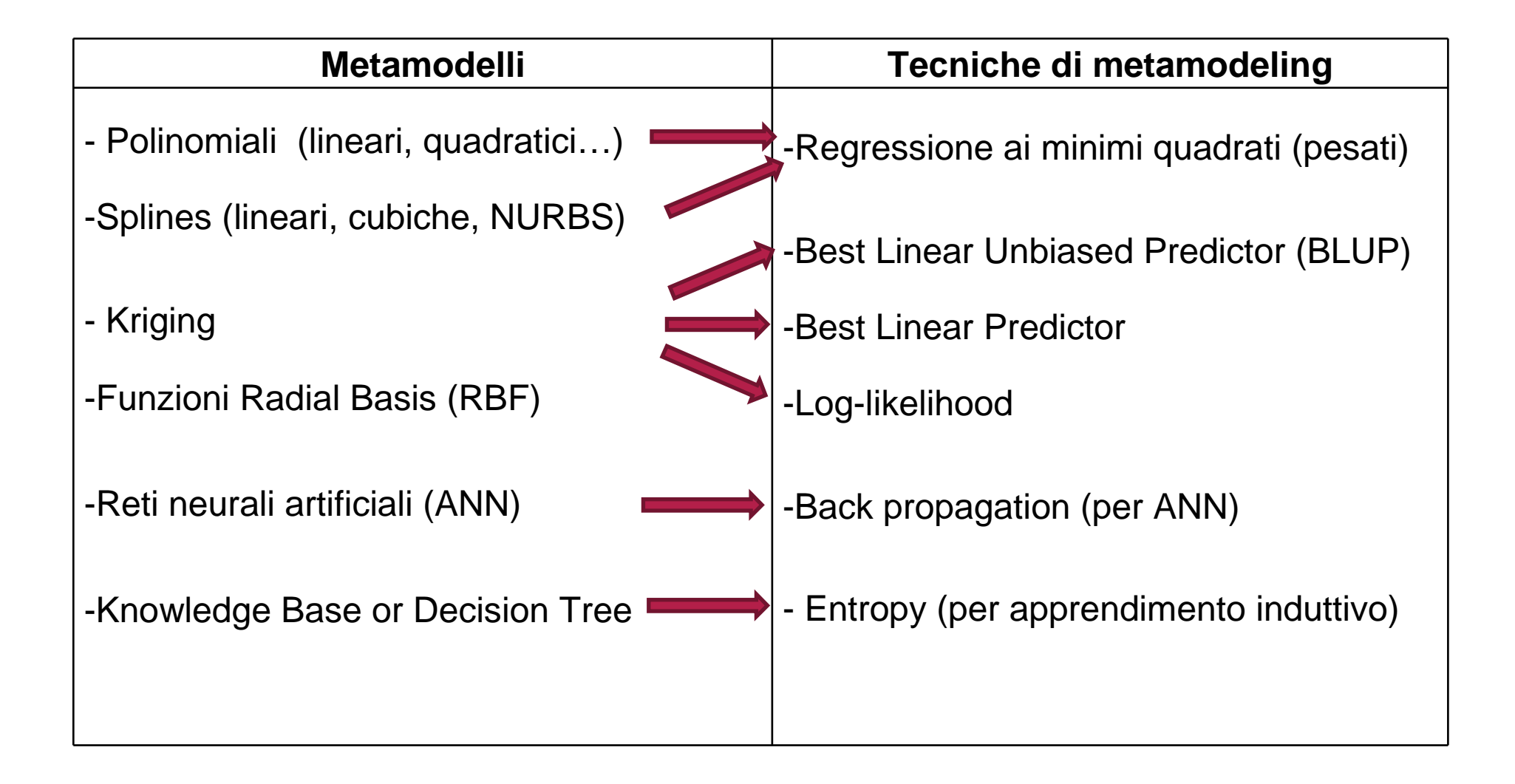

- A seguire si illustra un esempio di metamodeling attraverso l'uso del Kriging applicato ad un problema di Progettazione per la Sicurezza in caso di urto frontale.
- Attraverso il calcolo FEM di tipo esplicito (codice LS-DYNA) si simula l'urto frontale di un manichino trattenuto da una cintura di sicurezza.
- Il metamodeling viene applicato per valutare gli effetti dell'elasticità della cintura, della velocità iniziale di impatto e delle condizioni di accelerazione sulle configurazioni assunte dal manichino.

### Dalla sperimentazione alla simulazione

Interazione tra il passeggero e il sistema sedile/cintura di sicurezza

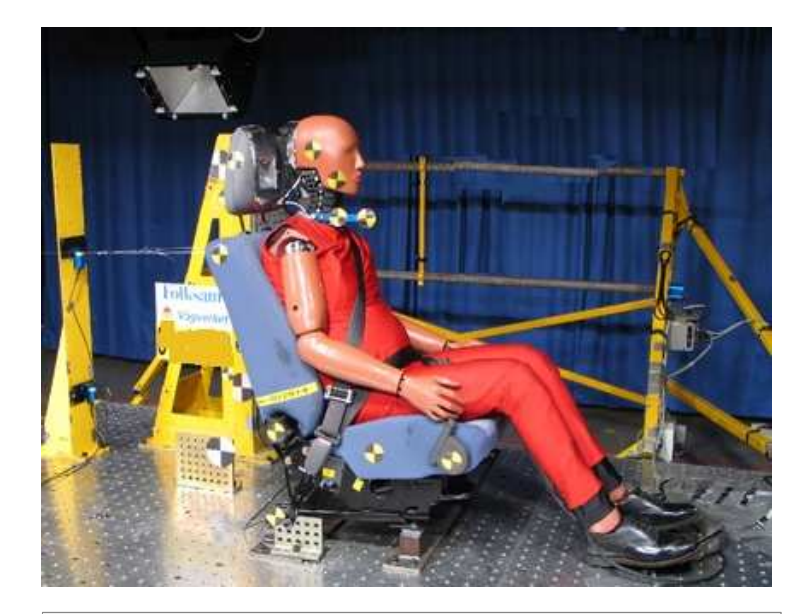

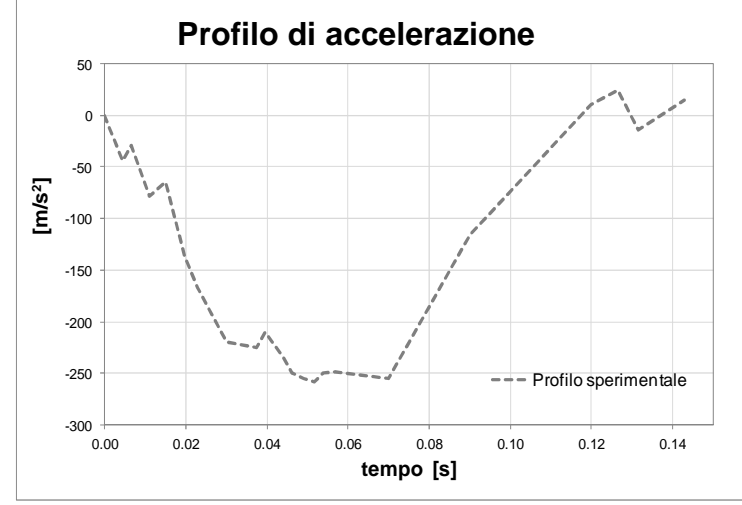

Moto del veicolo → piattaforma mobile<br>strumentata strumentata

- -Profilo di decelerazione
- Velocità iniziale
- Passeggero → Hybrid III Male Dummy<br>strumentato.con: strumentato con:
- -accelerometri
- celle di carico
- trasduttori di spostamento

Output sperimentali:

- -Accelerazioni di punti critici (testa, torace)
- -Spostamenti degli arti

Queste grandezze sono correlate alla severità del danno

*http://it.euroncap.com/it/home.aspxEuropean New Car Assessment Programme:* -300

### Dalla sperimentazione alla simulazione

Interazione tra il passeggero e il sistema sedile/cintura di sicurezza

Prove di laboratorio con manichini dispendiose

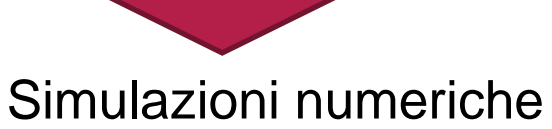

con manichini virtuali

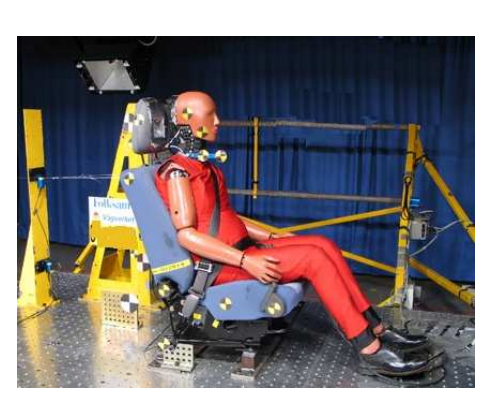

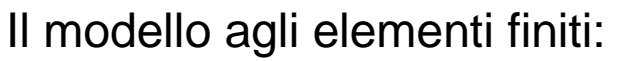

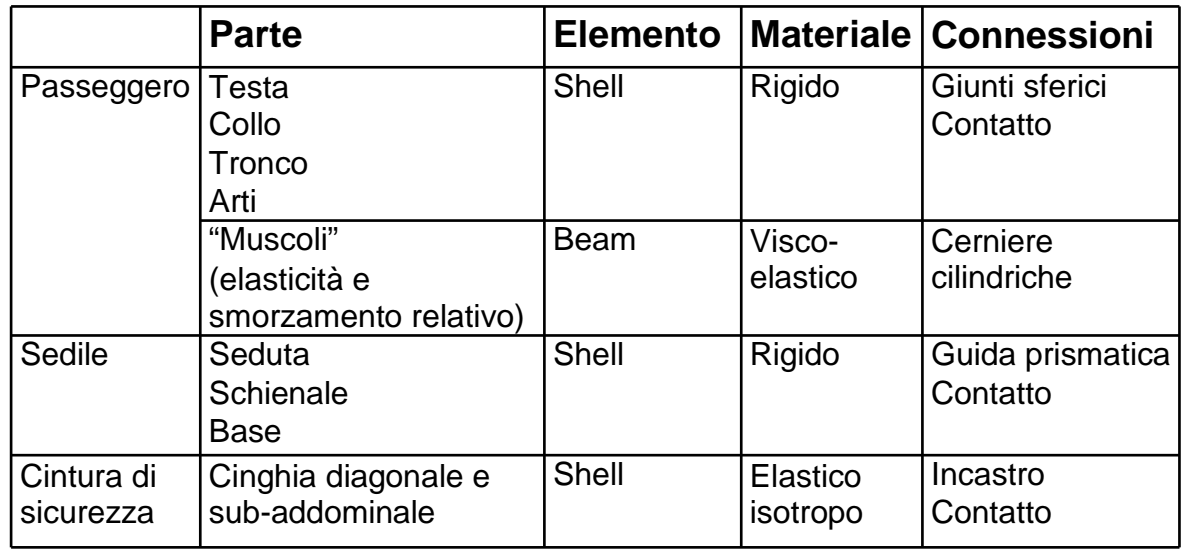

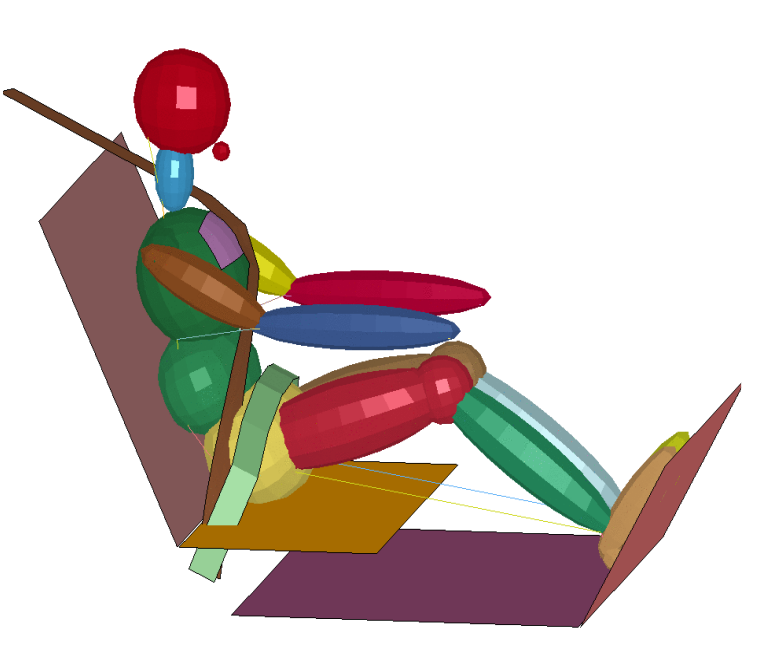

# Per approfondimenti

• Sul modello usato per la simulazione:

http://www.dynaexamples.com/examples-manual/meterial/spring

- • *Sulla teoria dei codici FEM espliciti e le annesse problematiche di modellazione:*
- *Schweizerhof K, Nilsson L, Hallquist JO. Crashworthiness analysis in the automotive industry. International Journal of Computer Applications in Technology 1992; 5(2–4):134–156.*
- Sull'uso di indicatori di danno (tipo HIC) nel crash: RTO HFM Specialists' Meeting on" Models for Aircrew Safety Assessment:Uses, Limitations and Requirements", held in Ohio, USA, 26-28 October 1998, and published in RTO MP-20

### Definizione del problema

Definizione del problema :studio della "sicurezza" del passeggero al variare delle condizioni di impatto e della rigidezza della cintura.

Scelta degli strumenti di indagine: problema dinamico altamente nonlineare, output deterministico (simulazioni)

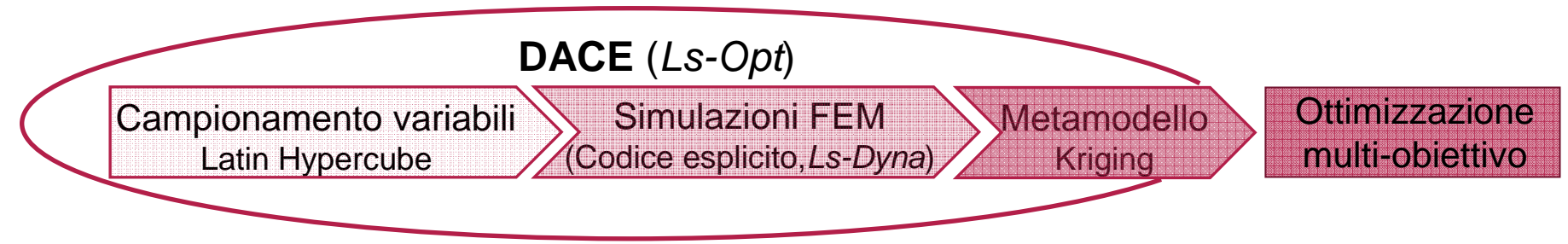

Chiarimento del compito: codifica operativa dell'obiettivo e delle variabili in gioco

Output  $\rightarrow$  sicurezza in termini di eventualità e severità dei traumi riportabili

- 1. Capacità della cintura di vincolare il passeggero, in termini di spostamento massimo relativo del bacino rispetto al sedile: **<sup>u</sup>bacino**
- 2. Parametro standardizzato: **HIC** (Head Injury Criterion)

$$
HIC = \max_{(t_2 > t_1)} \left[ [1/(t_2 - t_1)] \int_{t_1}^{t_2} a_h(\tau) d\tau \right]^{2.5} (t_2 - t_1)
$$

VariabiliChiarimento del compito: codifica operativa dell'obiettivo e delle variabili in gioco

- a. Entità della decelerazione in termini di fattore di scala sul profilo: sf
- b. Velocità iniziale:
- c. Rigidezza della cintura: a parità di geometria, variazione del materiale:

Range di variazione:

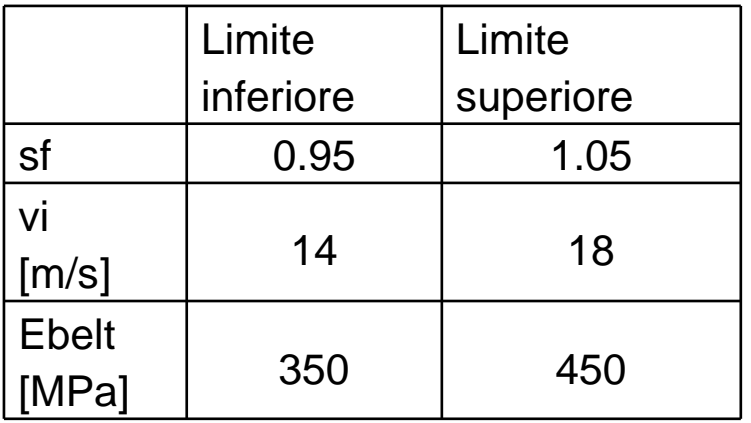

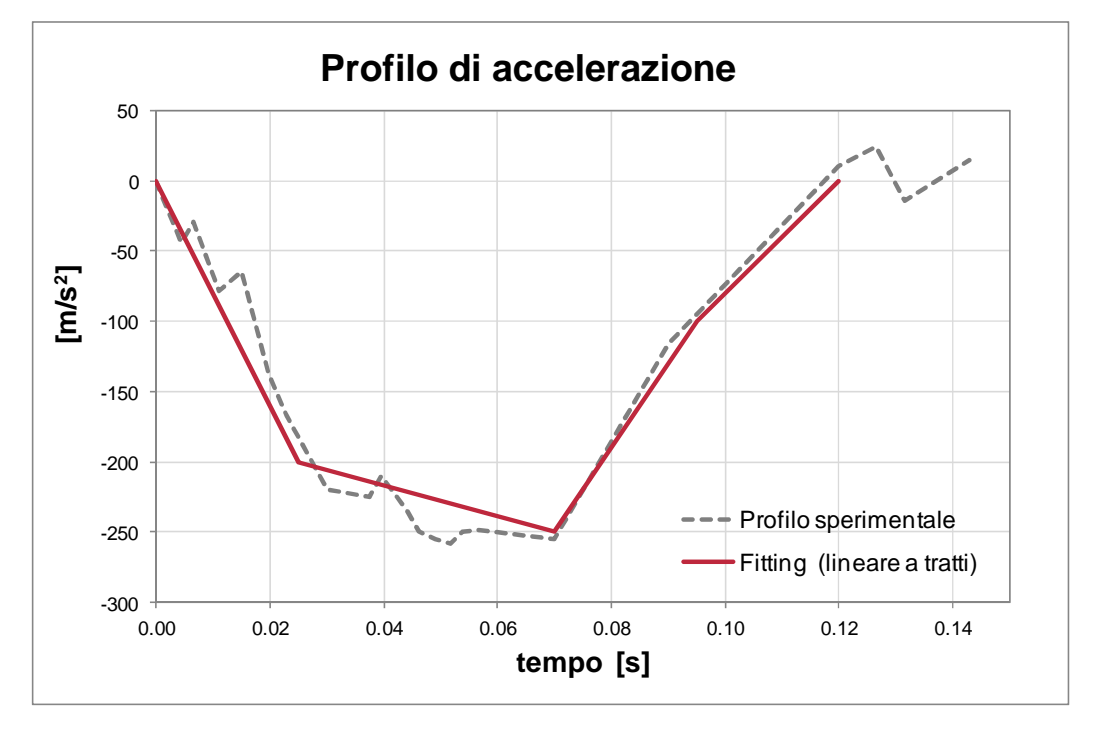

 $V_i$ 

 $\mathsf{E}_{\mathsf{belt}}$ 

Impostazione dell'analisi:

Campionamento: Latin Hypercube, 32 osservazioni  $\leftrightarrow$  32 run di Ls-Dyna

(gestiti direttamente da Ls-OPT)

Metamodello: Kriging

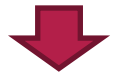

Inserimento di risposte

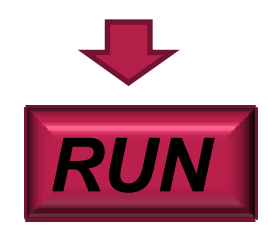

Tempo di simulazione: 55 sTempo di metamodeling: 20 s

 Termine regressivo: lineareTermine probabilistico: funzione di correlazione esponenziale

**Belted Dummy** Time  $=0$ 

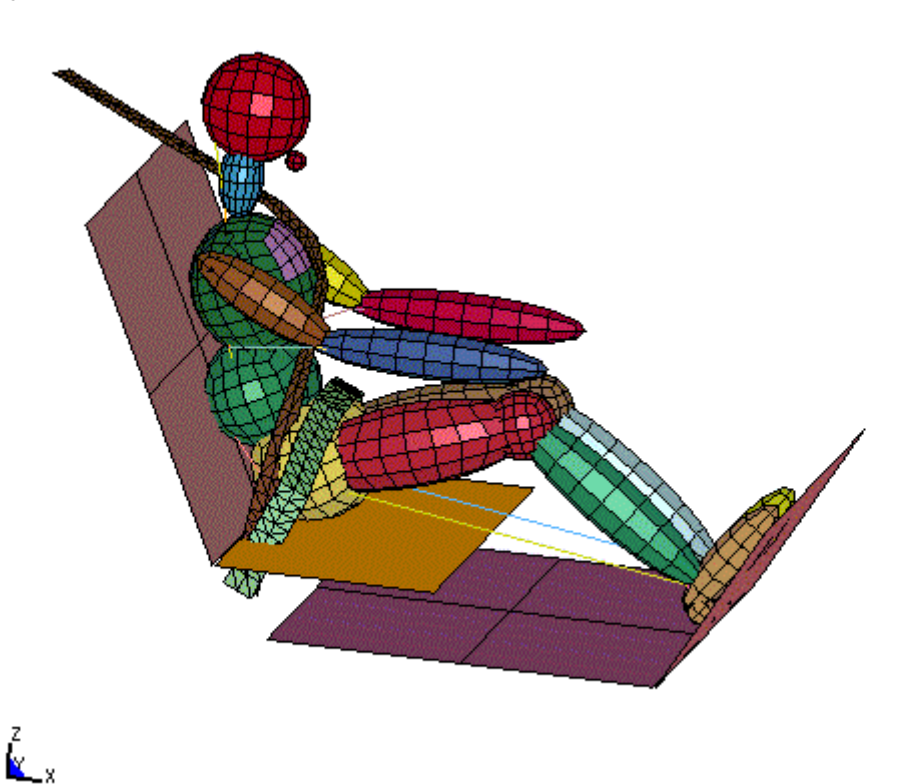

Analisi dei risultati: Kriging per l'output HIC

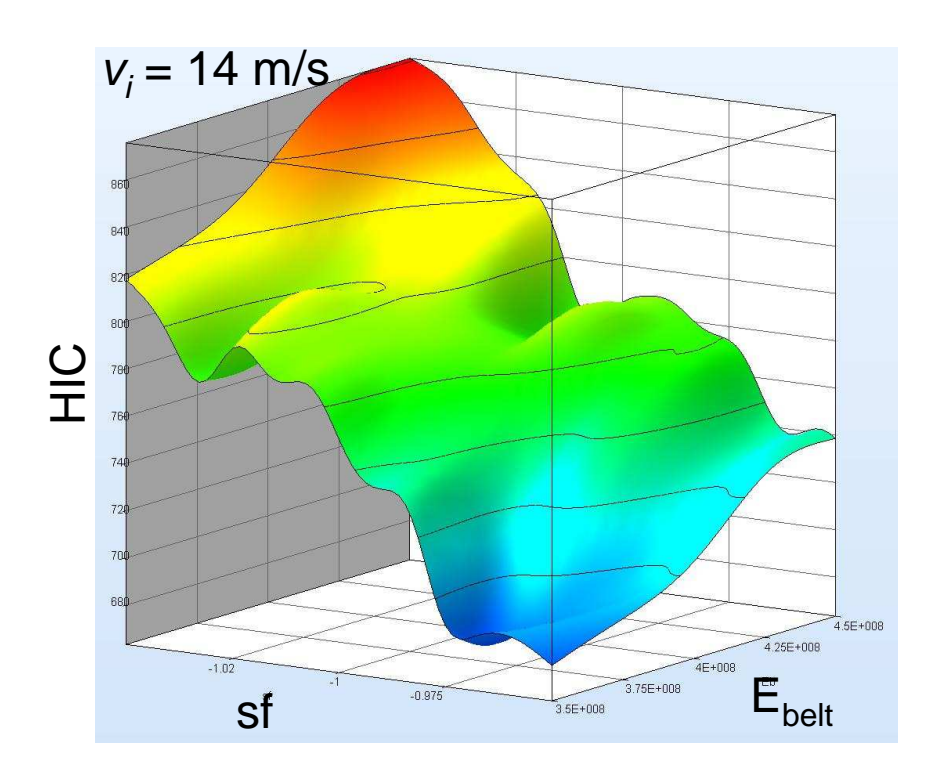

Effetto di  $\boldsymbol{\mathsf{v}}_i$ trascurabile

HIC aumenta con E<sub>belt</sub> :<br>Cinture rigide A decele Cintura rigida  $\rightarrow$  decelerazione brusca

HIC aumenta con sf: Condizioni di impatto più gravose

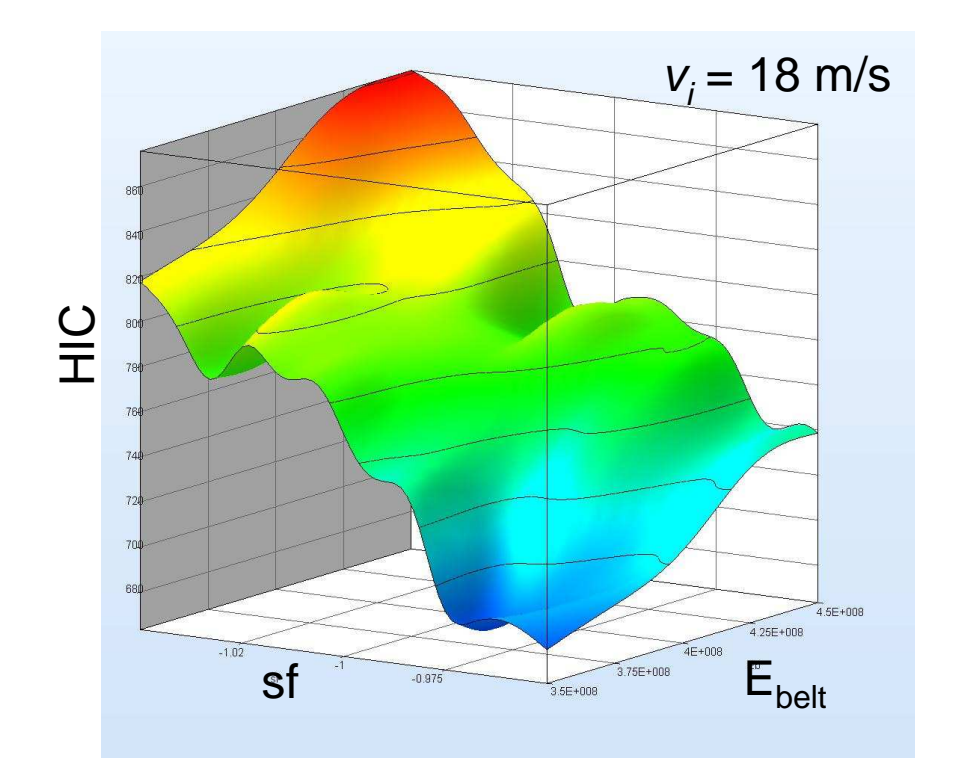

Analisi dei risultati: Kriging per l'output u<sub>bacino</sub>

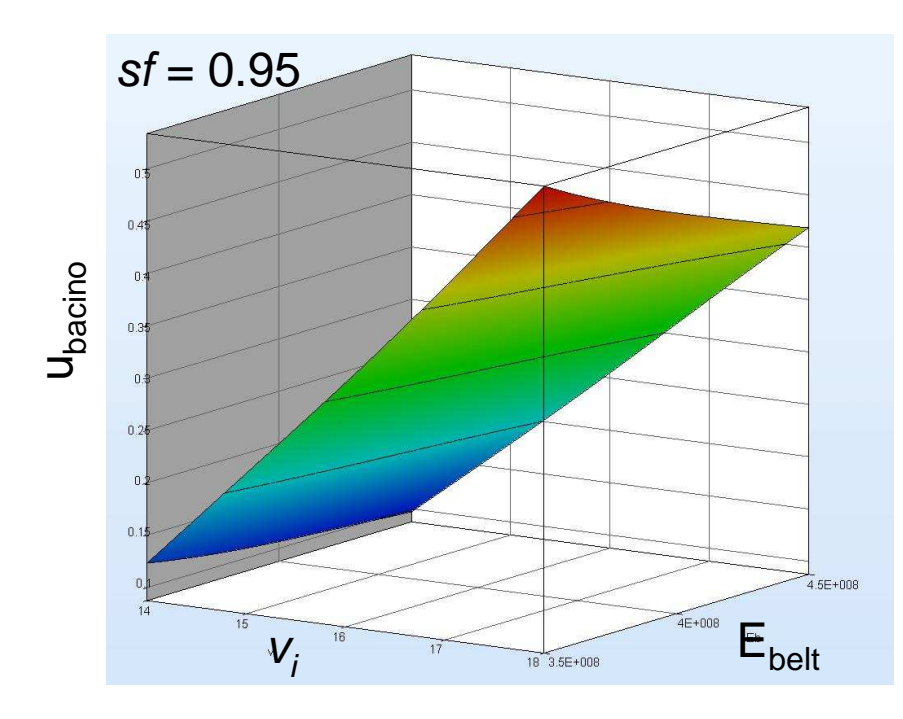

u<sub>bacino</sub> aumenta con *v<sub>i</sub>*: per la ragione precedente.

Effetto di sf trascurabile

u<sub>bacino</sub> si riduce al crescere di  $E_{\rm belt}$  : Cintura rigida -> bacino più trattenuto<br>Tuttavia l'effetto è modesto: il bacino Tuttavia l'effetto è modesto: il bacino tende a scivolare sul sedile!

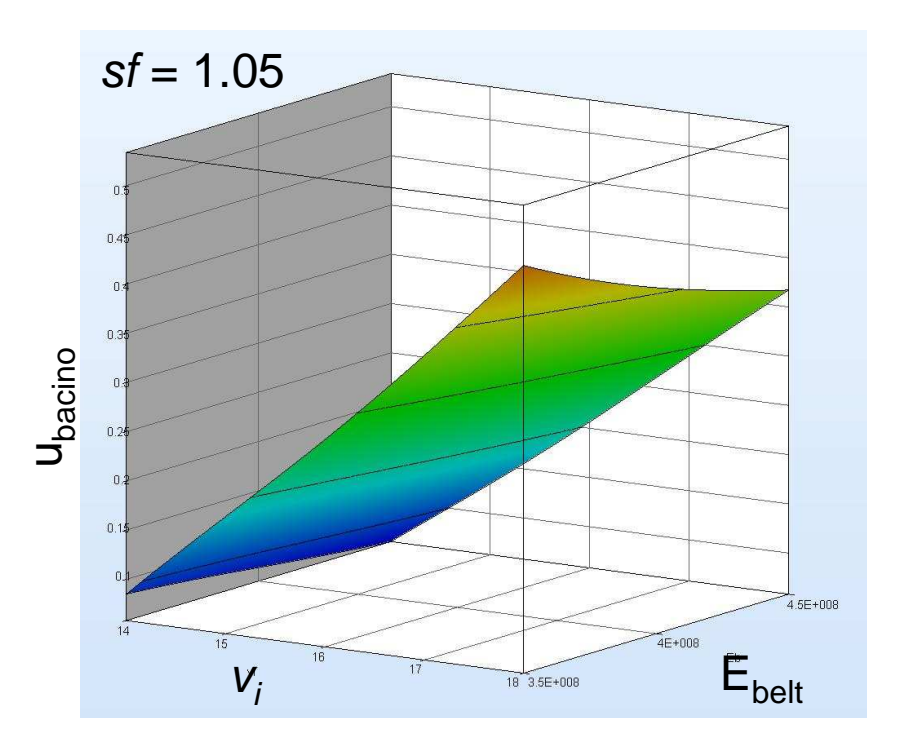

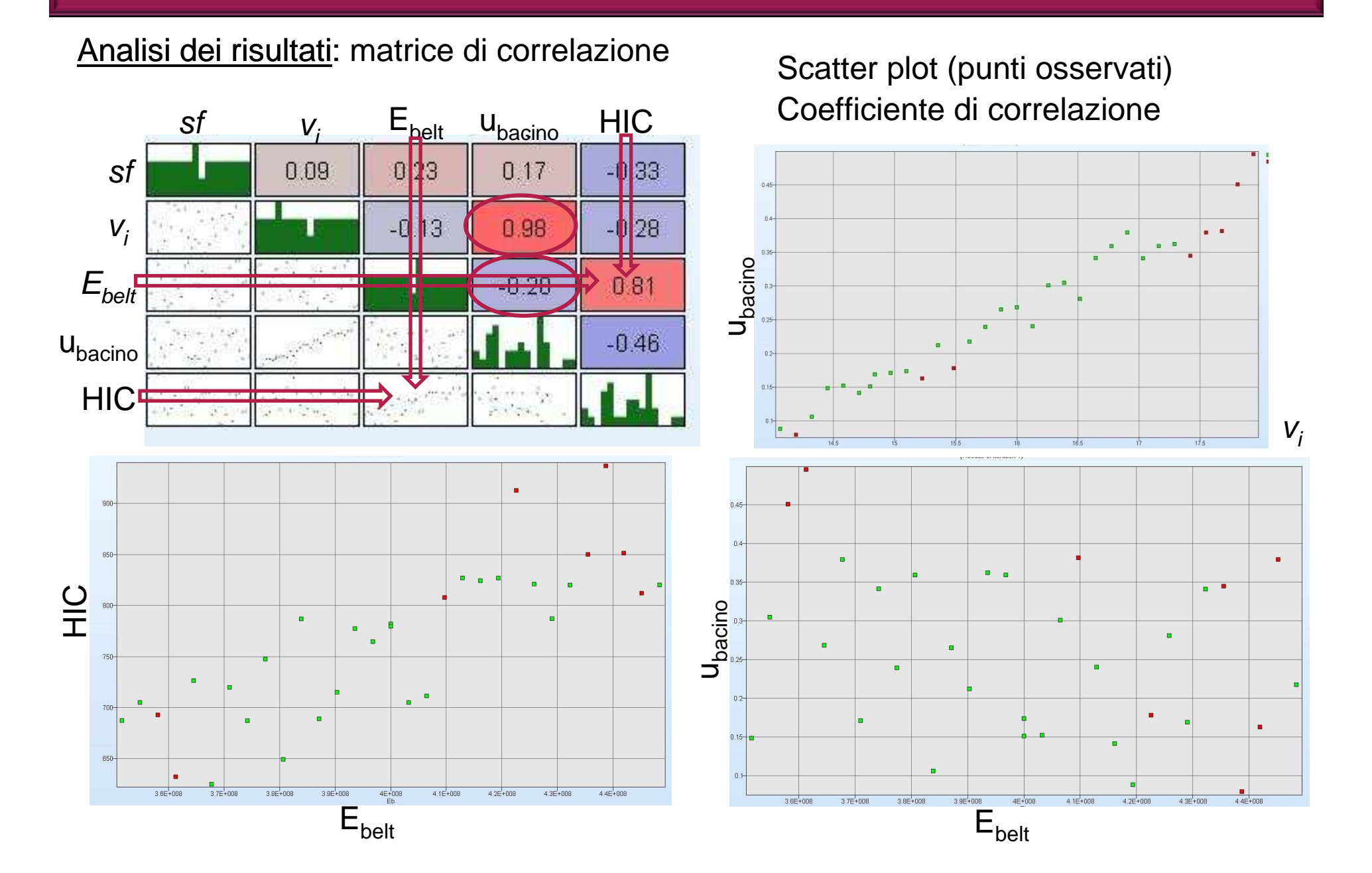

### Ottimizzazione multi-obiettivo

Obiettivi in conflitto tra loro, ricerca del *trade-off* (compromesso)

 $350$  *MPa*  $\leq$   $E_{\textit{belt}}$   $\leq$  450 *MPa* 

Ricerca del vettore  $\boldsymbol{\underline{x}}^* = [\boldsymbol{x}_1^*, \boldsymbol{x}_2^*... \boldsymbol{x}_n^*]^T$ \*2  $\cdots$ \* 1\* $=[x_1, x_2...x_n]$  tale che  $g_i(\underline{x}^*) \ge 0 \quad i = 1...r$  $i \geq 0$   $i =$  $=1...r$  (vincoli)  $x_i^{(L)} \le x_i \le x_i^{(U)}$   $i = 1...n$  $i - \lambda_i$  $\sum_{i}^{(L)} \leq x_i \leq x_i^{(U)}$   $i = 1...$  $x_i^{(L)} \le x_i \le x_i^{(U)}$   $i = 1...n$  (limiti inferiore e superiore delle variabili di decisione) min  $F(\chi^*) = [f_1(\chi^*), f_2(\chi^*), ... f_m(\chi^*)]$ \* $2 \underbrace{\mathcal{U}}$  ),...,  $\underbrace{\mathcal{V}}$ \* $1 \nightharpoonup$ \* $F(x) = [f_1(x), f_2(x), \ldots, f_m(x)]$ *m*Per il caso in esame:Ricerca di  $\ E_{\scriptscriptstyle k}^*$  $E^{^{\scriptscriptstyle +}}_{\scriptscriptstyle{belt}}$  che, al variare delle condizioni di impatto, dia  $\min$  [  $HIC$ ,  $\textit{u}_{\textit{bacino}}$ ] concon*HIC*≤ <sup>850</sup> ;  $u$ <sub>ginocchio</sub> ≤ 0,25  $m$ Vincoli : Normative di sicurezza (Direttiva Europea 96/79)

### Ottimizzazione multi-obiettivo

### Frontiera di Pareto e algoritmi genetici

Definizione di Ottimo secondo Pareto

Un vettore di variabili di progetto $\underline{x}^*\in D^-$  (regione delle soluzioni fattibili) è un ottimo secondo Pareto se ∉ *x* ∈ *D* ( *x* ≠ *x* $^*$  $f_i(\underline{x}) \leq f_i(\underline{x}^*) \quad \forall \ \ i = 1..m \quad \text{e} \quad f_j(\underline{x}) < f_j(\underline{x}^*) \text{ per almer}$ () $\underline{x} \neq \underline{x}$  ) tale che \* $\leq f_i(x^*)$   $\forall$   $i=1..m$  e  $f_i(x) < f_i(x^*)$  $f_j(\underline{x}) < f_j(\underline{x})$  $\,<\,$  $_j$   $\cancel{\Delta}$  )  $\,$  per almeno un  $j$ 

Set di soluzioni ottime secondo Pareto (anche dette soluzioni non dominate)

#### FRONTIERA DI PARETO

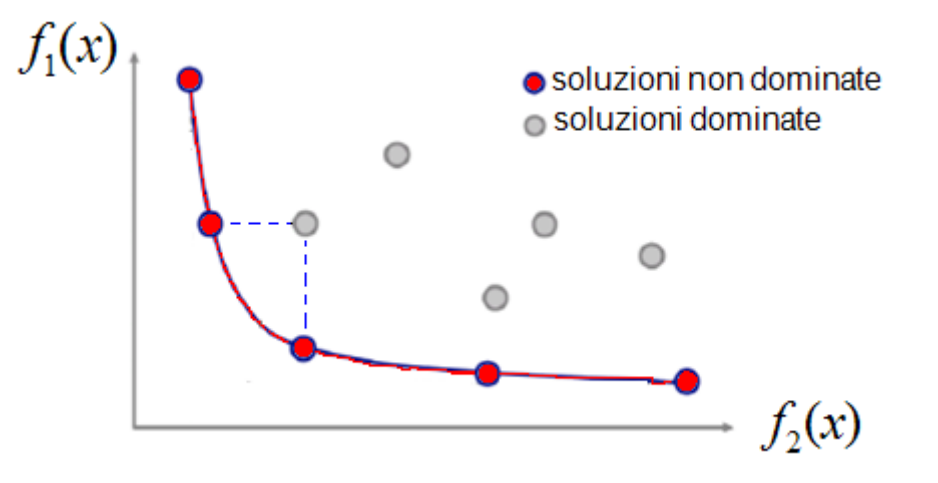

 ALGORITMI GENETICI Riproducono il processo evolutivo.Popolazione di cromosomi (individui) =soluzioni possibili del problema.Partendo da una popolazione iniziale, prodotte nuove generazioniche contengono individui migliori delle precedenti: l'algoritmo evolve verso l'ottimo globale della funzione di qualità.

Frontiera di Pareto per il problema in esame:

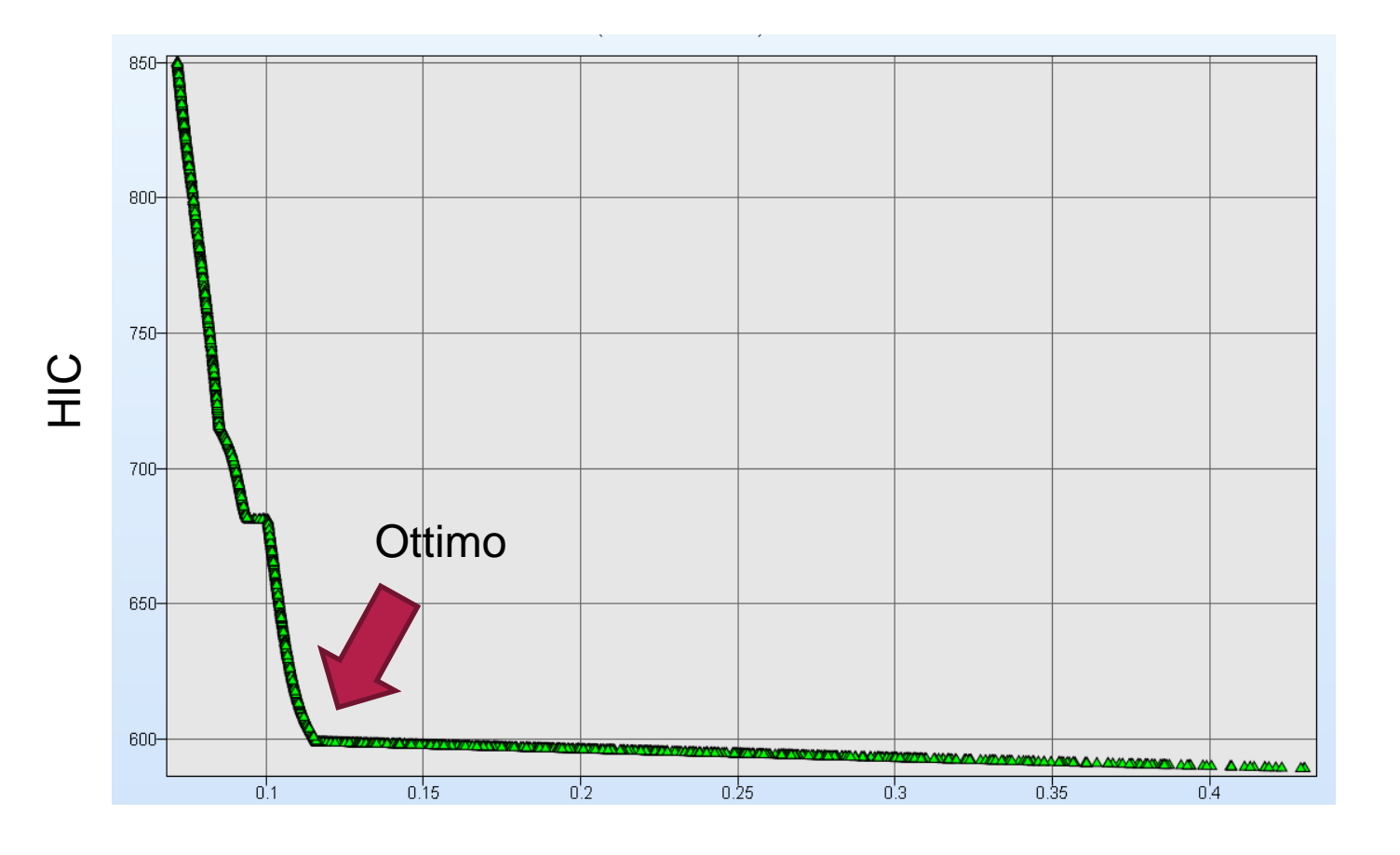

$$
E_{belt}^{*} = 366 MPa
$$
  
HIC<sup>\*</sup> = 591  

$$
(-24\%)
$$
  

$$
u_{bacino}^{*} = 0,12 m
$$
  

$$
(-21\%)
$$

 $U_{\text{bacino}}$